The book was found

# **Access Solutions: Tips, Tricks, And Secrets From Microsoft Access MVPs**

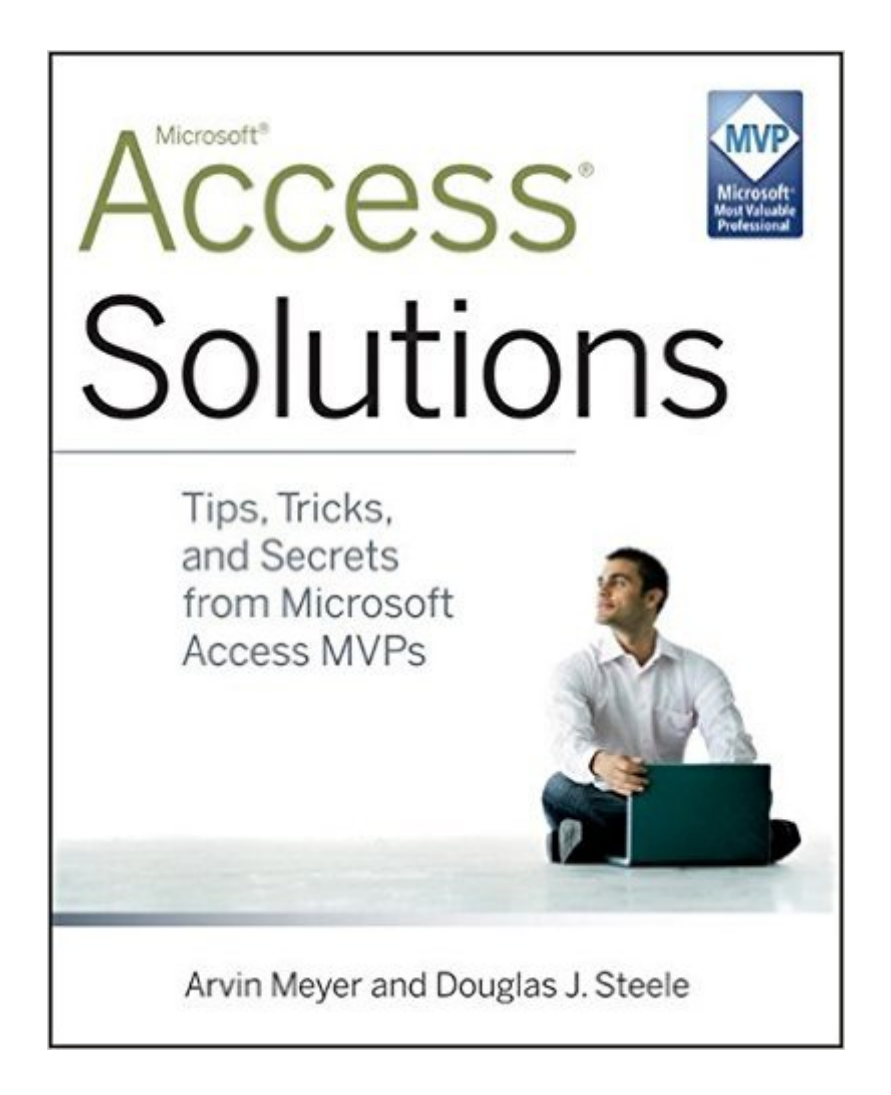

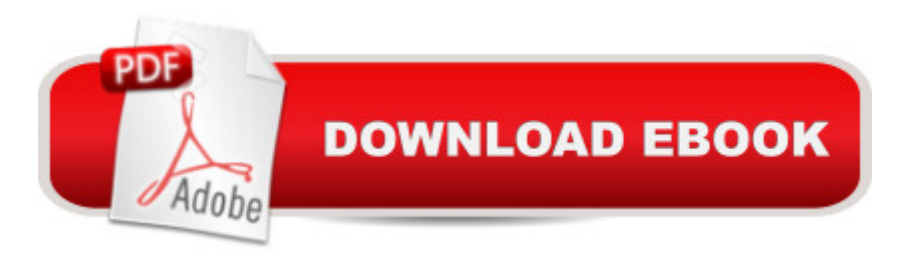

## **Synopsis**

Two Microsoft Access MVPs show how you can become an Access power user Microsoft Access is the worldâ<sup>TM</sup>s leading database system, with millions of users and hundreds of thousands of developers. The best practices, tips, and techniques in this book can turn users into power users. Millions of eager users make Access the most popular database system in the world These Microsoft MVPs exploit key features in Access, providing advice on techniques for capturing, sharing and reporting Access data. Each tip provides detailed solutions with clear instructions for implementation, and samples of all can be found on the companion Web site Access 2010 Solutions offers professional advice that enables every Access user to get greater value from the Access database system.

### **Book Information**

Paperback: 576 pages Publisher: Wiley (October 12, 2010) Language: English ISBN-10: 0470591684 ISBN-13: 978-0470591680 Product Dimensions: 7.4 x 1.2 x 9.3 inches Shipping Weight: 1.8 pounds (View shipping rates and policies) Average Customer Review: 4.8 out of 5 stars $\hat{A}$   $\hat{A}$  See all reviews $\hat{A}$  (6 customer reviews) Best Sellers Rank: #577,046 in Books (See Top 100 in Books) #131 in Books > Computers & Technology > Databases & Big Data > Access #166 in Å Books > Computers & Technology > Software > Databases #202 in $\hat{A}$  Books > Computers & Technology > Databases & Big Data > Data Warehousing

#### **Customer Reviews**

The book is broken into 43 "tips," but it contains much much more than just 43 individual bits of code. Each of the eight parts is chock-a-block full of code to help you work with Tables, Queries, Forms, Reports, do magic stuff in VBA, automate Active-X controls, working with the Web, and a host of useful Utilities. Chapter 24 - Useful Functions - alone is the worth the price of admission. Sadly, the book doesn't include a CD, but there is a link to any of the sample files:[...]. Direct link to the samples is: [...] I suppose you could just download the samples and try to figure out how to use them, but you really need the book to explain the code and its uses. This book is a fabulous collection of solutions and should be in every serious Access developer's library.

First let me qualify "great content" - as a casual Access user who is very familiar with Excel VBA, I found the tips to be well written, logical and useful. It is not a book I will read cover to cover to learn about Access but rather use for specific solutions on current projects. For me, the content is applicable to my level - a seasoned developer on the other hand may not find much to augment their repertoire. However, I do wish I had purchased the hard copy rather than the Kindle edition. In the e-edition, the chapter titles do not appear. So even though I know that Part I deals with tables, I do not know what each chapter deals with. The table of contents is linked to the chapters so if you touch a chapter you will go directly to it. That's nice but I'd like to know where I'm going first. This hunt and peck method is supremely frustrating and takes away from a great resource. If you are working on your computer and using your tablet to reference the book, you can open up the Wiley site and browse the contents. Again though, this is a workaround and in my opinion a poor substitute for what should have been provided in the first place. Also, some of the figures and snapshots do not appear crisp nor scale well so the detail you need to see is lost. So...content great; Kindle edition - skip. IMO.

Excellent book! Very easy to follow and well organized. It has been a HUGE help with designing my Access database project. This book teaches you many things that basic Access books don't even touch upon. The sections on Cascading Combo Boxes and Paired List Boxes helped me to significantly improve my project (and my knowledge). Elegant solutions to common problems. The best part - all the code is available to the reader. Hope to see a second book!

#### Download to continue reading...

Access Solutions: Tips, Tricks, and Secrets from Microsoft Access MVPs Pokemon GO: Game [Guide: The 37 Best Pokemo](http://orleanswer.com/en-us/read-book/L2AXj/access-solutions-tips-tricks-and-secrets-from-microsoft-access-mvps.pdf?r=PXZRaO85t1Jn4lPxk%2BMIDNfJPb4RBaF%2FWR0gWQeiUv4%3D)n Go Secrets, Tips, & Tricks You Didn't Know Existed! (Pokemon Go Game, iOS, Android, Tips, Tricks, Secrets, Hints) Microsoft Surface Pro 4 & Microsoft Surface Book: The Beginner's Guide to Microsoft Edge, Cortana & Mail App on Microsoft Surface Pro 4 & Microsoft Surface Book Pokemon Go: THE COMPLETE GUIDE for all of the tips, tricks, hacks, strategies and much needed game information! (Pokemon Go Game, iOS, Android, Tips, Tricks, Secrets, Hints) Minecraft: Minecraft Secrets Handbook: 150+ Unknown Minecraft Secrets, Tips, and Tricks You Haven't Heard Before (Minecraft, Minecraft Handbook, Minecraft Secrets, Minecraft Books) 200 Beading Tips, Techniques & Trade Secrets: An Indispensable Compendium of Technical Know-How and Troubleshooting Tips (200 Tips, Techniques & Trade Secrets) Microsoft Access 2013, Fast and Easy: A Beginners Tutorial for Microsoft Access 2013 (Get It Done FAST

Enchantment And Mining Secrets, Tips, Tricks And Hints That Nobody Wants You ... (Ultimate Minecraft Secret Guide Handbooks) MINECRAFT: Minecraft Secrets Handbook: Over 120 Ultimate Minecraft Game Tips, Minecraft Tricks and Minecraft Secrets Minecraft: Secrets Handbook: The Ultimate Minecraft Secret Book, Minecraft Game Tips & Tricks. Hints and Secrets of Minecraft (Minecraft Books) Pok©mon Go: The Unofficial Pokemon Go Guide to Pok©mon Go Secrets, Tips & Tricks: Pok©mon Go, Secrets, Android, iOS, Cheats, Hints, Teams, Gyms (Pokemon go game, Pokemon go walkthrough and handbook) Minecraft Ultimate Secrets Handbook: Over 300 Unbelievable Minecraft Secrets & Cheats. All In One Tricks and Survival Tips for Minecrafters! (Unofficial Minecraft Guideï % Pokemon GO: Pokemon Go 101: The Ultimate Unofficial Guide To Pokemon Go - Become A Pokemon Master! (Pokemon Go guide tips game book, iOS, Secrets, Tips, ... Tricks, Walk Through, Game Safety) Scarne's tricks: Scarne on card tricks and Scarne's magic tricks Grow Fruit Indoors Box Set: 22 Cultivating Tips to Make Your Own Garden With Extra Gardening Tips To Grow Your Favorite Exotic Fruits Plus Tips How to ... Set, Grow Fruit Indoors, Gardening Tips) PokA©mon Go: Best Guide to Play PokA©mon Go. Learn All Sneaky Tricks and Play Like A Pro. + Ways To Play Pok©mon Go On Your PC: (Unofficial Pokemon Go Guide, ... Go) (Pokemon Go Secrets, Pokemon Go Tricks) My Child Won't Sleep Through the Night: 5 No-Cry Solutions to Solve Your Child's Sleep Issues (Baby Sleep Solutions, Toddler Sleep Problems, Child Sleep Solutions, No-Cry Sleep Solution) Formatting Legal Documents With Microsoft Office Word 2007: Tips and Tricks for Working With Pleadings, Contracts, and Other Complex Documents Windows 10: The Ultimate User Guide for Advanced Users to Operate Microsoft Windows 10 (tips and tricks, user manual, user guide, updated and edited, Windows ...

(windows,guide,general.guide,all Book 4) Windows 10: The Ultimate Beginner's Guide How to Operate Microsoft Windows 10 (tips and tricks, user manual, user guide, updated and edited, Windows ... (windows,guide,general,guide,all) (Volume 3)

**Dmca**